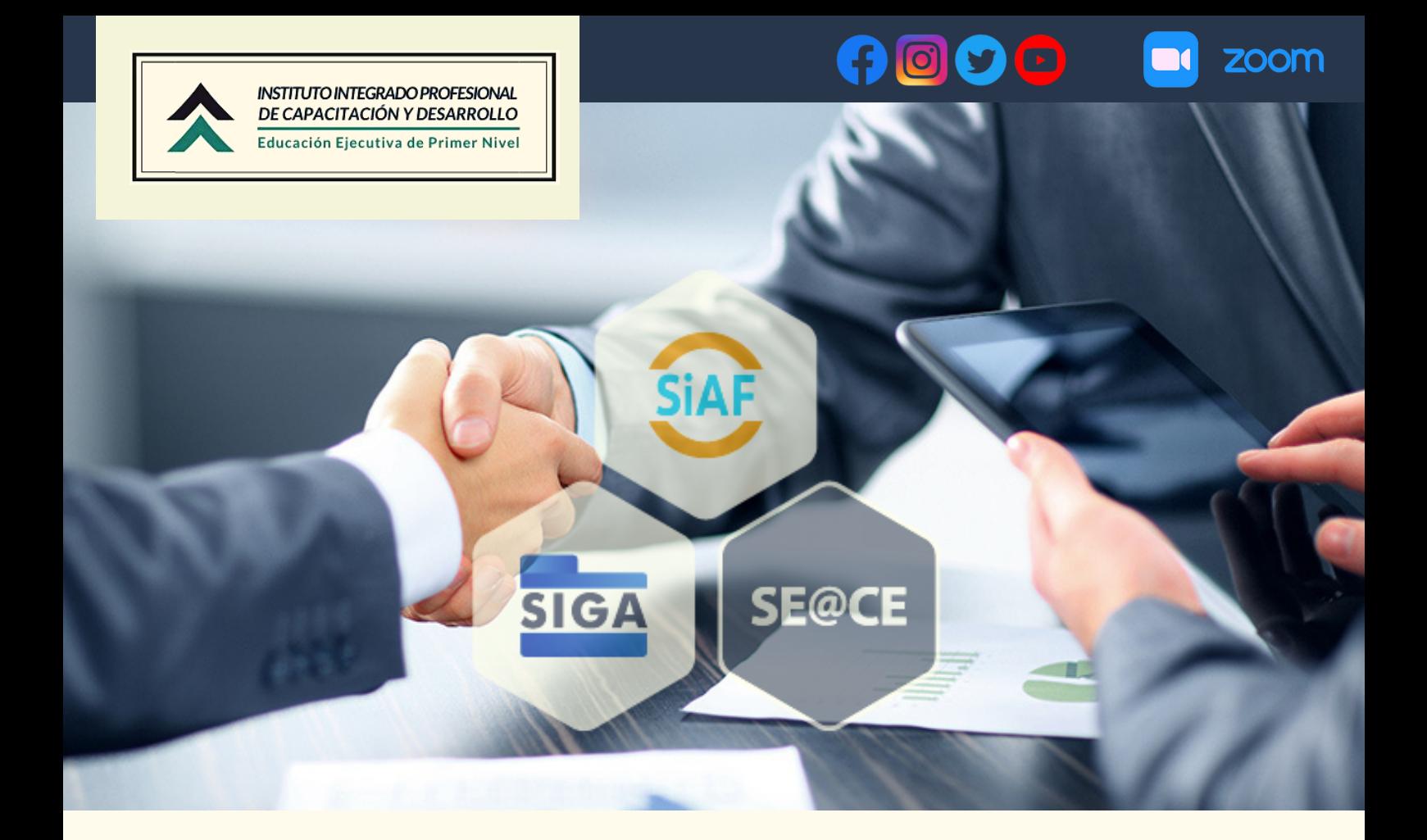

# **"MANEJO DE LOS SISTEMAS GUBERNAMENTALES DE LA GESTION PUBLICA SIAF, SIGA Y SE@CE"**

### **LOS SISTEMAS MAS USADOS EN TODAS LAS ENTIDADES PERTENECIENTES AL ESTADO.**

# **Curso de Especialización I Modalidad Virtual**

### **Transmisión en VIVO**

Desde nuestra plataforma accederás a todas nuestra conferencias en tiempo real.

### Mejora tu desempeño

Te ayudamos en tu desempeño laboral, con buenas ideas y triunfarás sin duda.

### **Gestión inteligente**

Nuestro equipo de profesionales absolverán las consultas que tengas .

# **¡Los clientes nos eligen!**

Somos los mejores y hemos ayudado a muchos de nuestros participantes en su desarrollo profesional . Danos una oportunidad y no te arrepentirás.

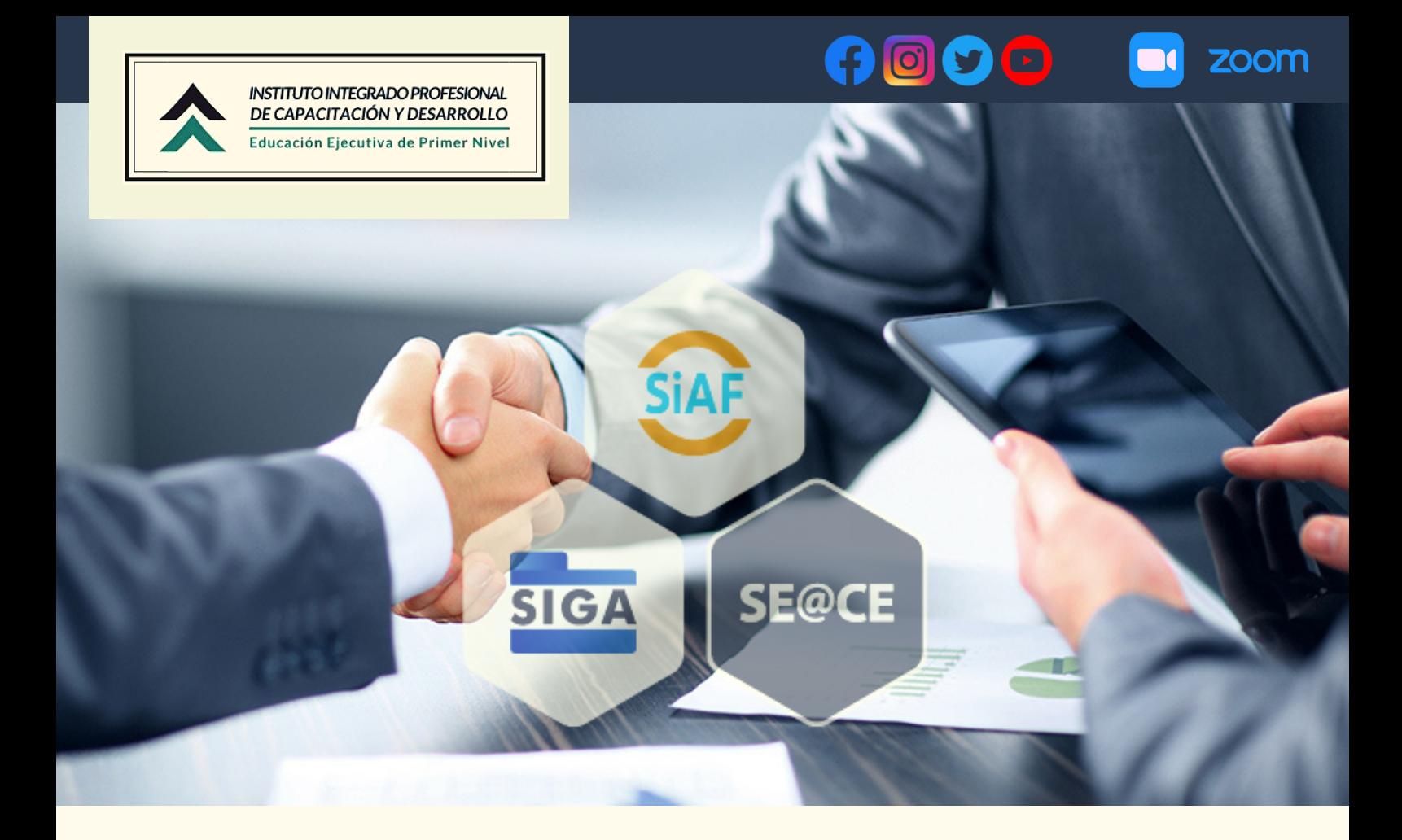

# ¿A QUIEN ESTÁ **DIRIGIDO?**

- A propósito de la importancia que representan estos sistemas administrativos, para el cumplimiento de las funciones en la gestión gubernamental, surge la iniciativa de desarrollar este curso de especialización, acerca del **SIAF, SIGA y SEACE**; en el que se incluyen los aspectos generalizados y específicos, para su correcta administración.
- Este curso está dirigido a gestores de la administración pública que se encuentren especializados o posean labores específicas dentro del área de la gestión. Adicionalmente pueden también participar estudiantes, administradores, contadores, técnicos operarios y todo aquel gestor público que desee ejercer sus actividades de una forma rápida, eficaz y al margen de la ley.
- Profesionales interesados en ingresar al sector público.

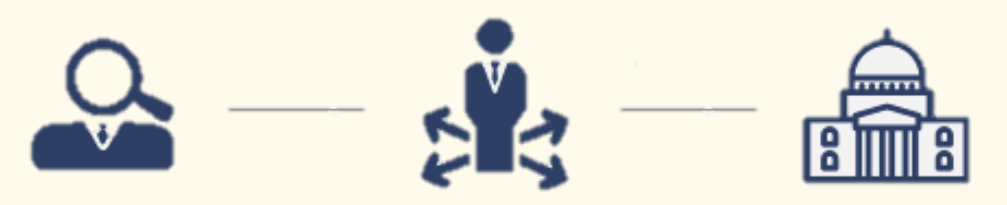

**http://capacitacioniipcade.com/ - Telf.016916983 / 996183170 / 952507733**

INSTITUTO INTEGRADO PROFESIONAL DE CAPACITACIÓN Y DESARROLLO Educación Ejecutiva de Primer Nivel

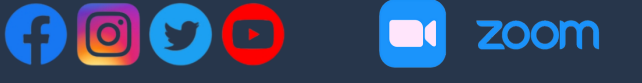

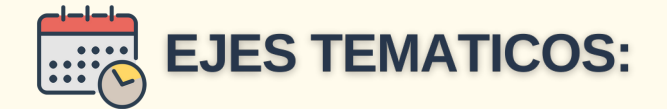

#### **DIPLOMADO DE ESPECIALIZACION DEL SIAF, SIGA Y SEACE**

#### **MARCO JURÍDICO, PRESUPUESTAL Y FINANCIERO DE ENTIDADES PÚBLICAS SEGÚN DECRETO URGENCIA (36-2020) COVID 19**

- (Lectura principal y obligatoria)
- Leyes Generales de los Sistemas Nacionales de Presupuesto, Contabilidad, Tesorería y Endeudamiento
- Público.
- Leyes de Presupuesto, Endeudamiento y Equilibrio Año Fiscal 2020.
- Directivas y Guías de Ejecución Presupuestal, Tesorería y Contabilidad.
- Texto Único Ordenado de Clasificadores de Ingresos y Gastos.

#### **MARCO NORMATIVO APLICABLE EN EL SIAF**

- Filosofía, Conceptos e Interrelación Sistémica Breve e importante resumen de la Administración Financiera en el Perú.
- Sistemas Administrativos Transversales y su interrelación con el Módulo Administrativo del SIAF-SP: Presupuesto, Inversión, Abastecimiento, Personal, Tesorería, Endeudamiento y Contabilidad.
- Explicación de principales módulos del SIAF-SP y conceptos
- · básicos.
- Obligatoriedad, importancia y procedimientos de registro en los módulos del SIAF.

### **APLICACIONES EN EL SIAF – MPP, PARA LA GESTIÓN DE PRESUPUESTO**

#### **I. MÓDULO DE PROCESO PRESUPUESTARIO – MPP**

- Pliego
- Presupuesto institucional de apertura (PIA).
- Aprobación de notas modificatorias
- Presupuesto institucional modificado (PIM).
- Desvincular notas modificatorias del documento.
- Regularización de notas modificatorias de anulaciones y Créditos internos
- Criterios: Categoría, genérica, actividad o proyecto.
- Programación de compromiso anual: Ajustes Internos, modificaciones y distribución.
- Consulta:
- PCA y sus modificaciones, seguimiento de la PCA por UE.
- Avance físico del producto de programas presupuestales.
- Reportes: PIA-PIM, PCA, ejecución y evaluación, avance físico de metas presupuestales y seguimiento de programas presupuestales.
- Evaluación de la ejecución presupuestal de ingreso y gasto.

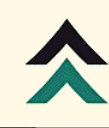

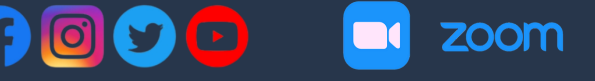

#### **UNIDAD EJECUTORA**

- Cadena programática.
- Metas presupuestarias: Creación, modificación y avance físico.
- Actualización de cadenas y clasificadores de ingreso y gasto.
- Avance Físico: Producto de programas presupuestales y metas presupuestales.
- Proyectos:
- Detalle de Proyectos.
- **· Identificación de Proyectos por Producto.**
- Programación del Compromiso Anual:
- Presupuesto Priorizado de la PCA.
- Ajustes Internos de la PCA.
- Registro de Notas Modificatorias: Entre Pliegos
- Presupuestarios, Créditos Suplementarios, Anulaciones y Créditos dentro de la UE, Entre UEs del mismo Pliego y Reducción de Marco.
- **Procesos de Ejecución Presupuestal:**
- Aprobación de certificación de créditos presupuestarios.
- Aprobación de Modificación de Datos de Certificación y Compromiso Anual.
- Actualización de Rendición y Reasignación.

Consulta:

- PIA PIM.
- Marco Presupuestal vs PCA.

Administración y gestión de Consultas y Reportes:

- Certificación de Créditos Presupuestarios.
- Priorización de la PCA a nivel Específica en Detalle.

#### **APLICACIONES EN EL SIAF – MAD, PARA LA GESTION DE ABASTECIMIENTO, CONTABILIDAD Y PERSONAL**

#### **II. MÓDULO ADMINISTRATIVO – MAD**

Actos Preparatorios y Ejecución del Gasto **GASTO:**

Solicitud y aprobación de certificación – Control de saldos por específica. **ESQUEMA DE VALIDACIONES – INTERFACE SIAF SEACE:**

El Certificado de Crédito Presupuestario solicitado no existe en el SIAF."

- El Certificado de Crédito Presupuestario solicitado, no está aprobado en el SIAF."
- El Certificado de Crédito Presupuestario solicitado se encuentra Anulado en el SIAF."
- El Certificado de Crédito Presupuestario solicitado, no tiene saldo disponible en el SIAF."(Interfase SIGA SIAF)
	- Validación de Estado de Ejecución de Proyectos.
	- Validación de saldos de Proyectos.
	- Compromiso Anual, Compromiso Mensual, Devengado, Girado y Pagado.

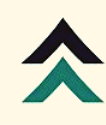

INSTITUTO INTEGRADO PROFESIONAL DE CAPACITACIÓN Y DESARROLLO Educación Ejecutiva de Primer Nivel

Rendiciones y Reasignaciones /Con procesos de certificación y sin Certificación.

ZOOM

- Documentos que agrupan el gasto en la fase: Devengado
- Rendición: válidos para la emisión de Libros Electrónicos.

#### **APLICACIONES EN EL SIAF – MAD, PARA LA GESTIÓN DE TESORERÍA INGRESO:**

- Registro del RUC del Cliente en expedientes con TO: Y Ingresos Operaciones Varias e YT – Ingreso Transferencia.
- Impuestos a la SUNAT PAGOS ELECTRÓNICOS.
- Incorporación de RDR a la CUT.
- Definición y Flujos.
- Registro de casos prácticos.
- Ingreso presupuestal.
- Ingresos/Gasto (Y/G).
- Papeleta Depósito T-6.
- Registro de operaciones de Ingreso: Solo Caja, Solo Cuenta Bancaria y Caja y Bancos.
- Registro de expedientes SIAF de Ingresos y Gastos con traslado a la CUT.
- Explicación con casos prácticos.

#### **OTRAS OPERACIONES (COMENTARIOS):**

- Registro de Solicitud de Rendiciones con RUC.
- Procedimiento para el registro de reasignaciones de clasificados o metas.
- Registro de devoluciones con papeletas de depósito T6: Rubros 00 RO, 09 RDR.
- Modificación: Tipo de recurso, RUC, datos del registro SIAF, tipo de anulación, otros.
- Todas las operaciones señaladas serán tratadas en sus diferentes estados, secuencia y correlativo: Pendiente, habilitado para envío, transmitido, verificado, aprobado y rechazado.
- Rendiciones y reasignaciones / con procesos de certificación y sin certificación.

Pagos electrónicos a la SUNAT (NUEVO)

#### **PRINCIPALES ESTADOS PRESUPUESTARIOS: CONTENIDO, ANÁLISIS Y PRESENTACIÓN.**

- Estado de Ejecución del Presupuesto de Ingresos y Gastos
- $\bullet$  (EP-1).
- Presupuesto Institucional de Ingreso (PP-1).
- Presupuesto Institucional de Gasto (PP-2).
- Desarrollo Práctico del SIGA
- SIGA Sistema Integrado de Gestión Administrativa
- Módulo Configuración
- Configuración del Controlador ODBC, para que poder realizar las distintas interfases entre el SIGA y el SIAF.

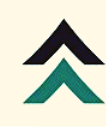

- Catálogo de Bienes y Servicios
- Importancia Activación de ítems de bienes y servicios del catálogo SIGA y catálogo institucional.

zoom

- Activación y desactivación de Clasificadores de gasto, Cuentas contables y reportes.
- Datos Generales
- Catálogo Medio de presentación.
- Registro de Marcas.
- Registro de Tareas.
- Centro de Costo
- Definición de Centro de Costo.
- Pautas para la Creación de un Centro de Costo.
- Asignación de Metas Presupuestales.
- Asignación de responsables de Centro de Costo.
- Tareas: definición, la importancia de su registro en el SIGA y tipos.
- Creación y Asignación de Tareas.
- Personal
- Registro de Personal que labora en la Entidad.
- Asignación a un Centro de Costo.
- Autorización para la entrega de Pedidos.
- Dar de baja.
- Proveedores
- Utilizando el portal de búsqueda de RUC de la SUNAT (Ficha RUC)
- Registro de la Información del Proveedor.
- Módulo Logístico
- Pedidos de Bienes y Servicios
- Conceptos y consideraciones generales
- Ingreso, Modificación.
- **Eliminación de Registros.**
- Diversos estados de los Pedidos.
- Asignar detalles complementarios a los pedidos de bienes y servicios (Especificaciones Técnicas o Términos de Referencia).
- Autorización de Pedidos
- Autorización de pedidos para compra.
- Autorización de pedidos para atención por almacén.
- Pautas para la generación del PAO: Nuevo PAO Agregar a un PAO existente (consolidación de Pedidos Autorizados).
- PAO Actualizado
- Colocar Detalle del PAO.

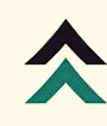

- Estudio de Mercado o Ajuste por PAO.
- Autorización Presupuestal
- Marco Normativo (PCA, Certificación de Crédito Presupuestario).
- Certificación de Crédito Presupuestario SIGA.
- Interface de Solicitud Certificación de Crédito Presupuestario con el SIAF (Manual o Automático).

ZOOM

- Asignación de ruta del PAO: (Cuadro de Adquisición, Contrato o Proceso de Selección).
- Cuadro de Adquisición, Orden de Compra, Orden de Servicio
- Marco Normativo (Ejecución del Gasto Público, Compromiso, Etapas de la Ejecución del Gasto.)
- Ingreso.
- Modificación.
- Interface de Compromiso Anual con el SIAF
- Marco Presupuestal.
- Afectación Presupuestal.
- Seguimiento Certificación
- $\bullet$  PCA.
- Certificaciones.
- Gestión Presupuestal
- Interface Compromiso Mensual SIGA ML SIAF SP.
- Desarrollo Práctico del SEACE

#### **GOBIERNO ELECTRÓNICO**

#### **MODALIDADES DE SELECCIÓN EN El SEACE**

- Definición.
- Objetivos e importancia del SEACE. Interacción del SEACE con otros sistemas.
- Enfoque y secuencias de módulos.
- Tipo de usuarios y roles.
- Portal Web del SEACE.
- Acuerdo Marco.
- Revisión de los Catálogos Electrónicos.
- Gestión de Catálogos Electrónicos.
- Subasta Inversa Electrónica.
- Definición.
- Características.
- Ubicación de fichas técnicas

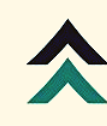

#### **PLAN ANUAL DE CONTRATACIONES**

- Definición.
- Características y finalidades.
- Elaboración.
- Descarga del formato Excel y registro.
- Publicación del PAC.
- Rectificación del PAC.
- Registro de órdenes de Compra y Ordenes de Servicio.
- Descarga del formato Excel y registro. Módulo de registro.

ZOOM

#### **PROCEDIMIENTOS DE SELECCIÓN**

- Expediente de Contratación.
- Conductor del procedimiento.
- Cronograma. Bases.
- Publicación de la convocatoria.

#### **PROCEDIMIENTOS DE SELECCIÓN**

- Registro de participación.
- Formulación de consultas y observaciones.
- Absolución de consultas y observaciones e Integración de bases.
- Elevación de consultas y observaciones.
- Presentación de ofertas.
- Subsanación de ofertas. Evaluación y calificación.
- Otorgamiento de la buena pro.
- Nulidad. Cancelación. Declaratoria de Desierto.
- Pérdida de la buena pro.
- No suscripción del contrato por decisión de la entidad.
- Actualizar presupuesto.
- Postergación.
- Acciones pendientes.
- Efectos de apelación Consentimiento de la buena pro Contratos.

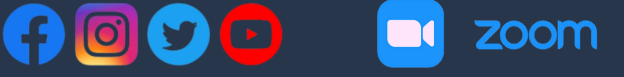

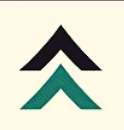

INSTITUTO INTEGRADO PROFESIONAL DE CAPACITACIÓN Y DESARROLLO Educación Ejecutiva de Primer Nivel

# **BENEFICIOS ADICIONALES:**

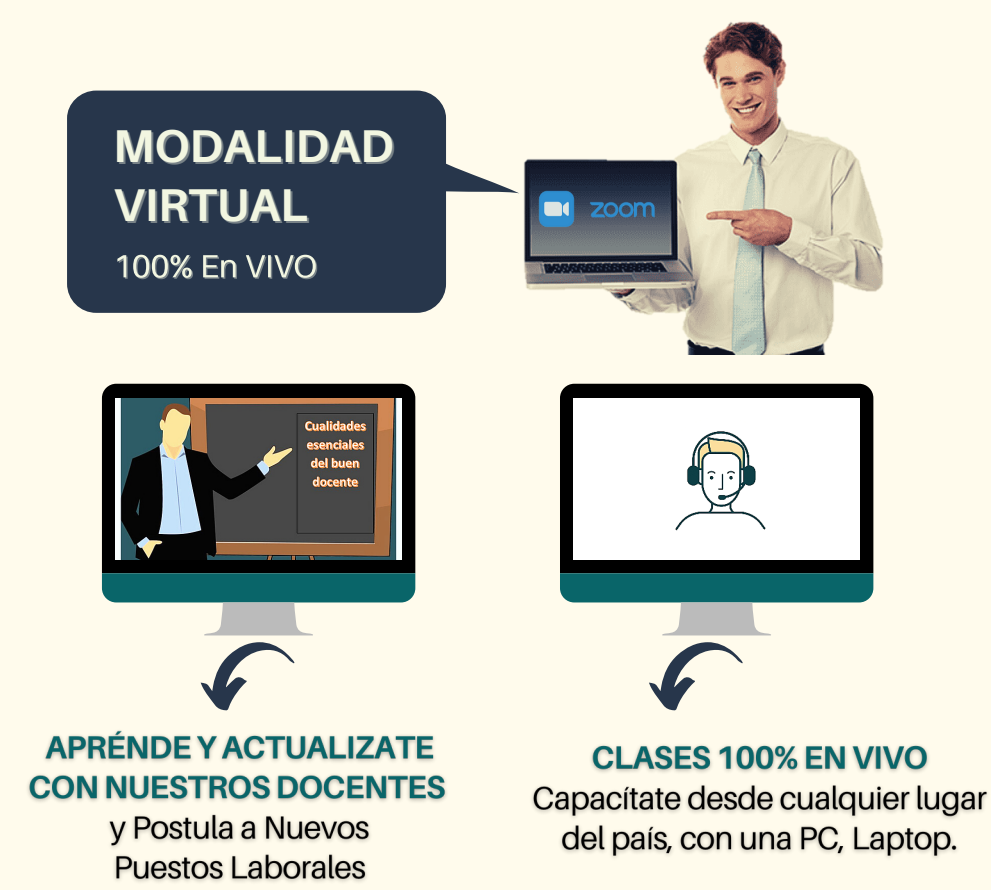

#### **BENEFICIOS DE PARTICIPAR AL CURSO:**

- Staff de Docentes Altamente Capacitados
- Envío por Olva Courier.
- · Soporte de envió.
- · Certificado Valido para hoja de vida.

#### **PARA OBTENER LA CERTIFICACION:**

- · Asistencia a clases en vivo.
- Clases 100% en VIVO.
- Material, artículos y normativa especializada
- Diploma por 220 horas lectivas.

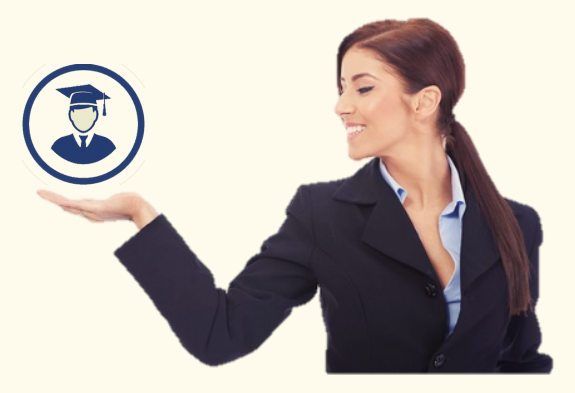

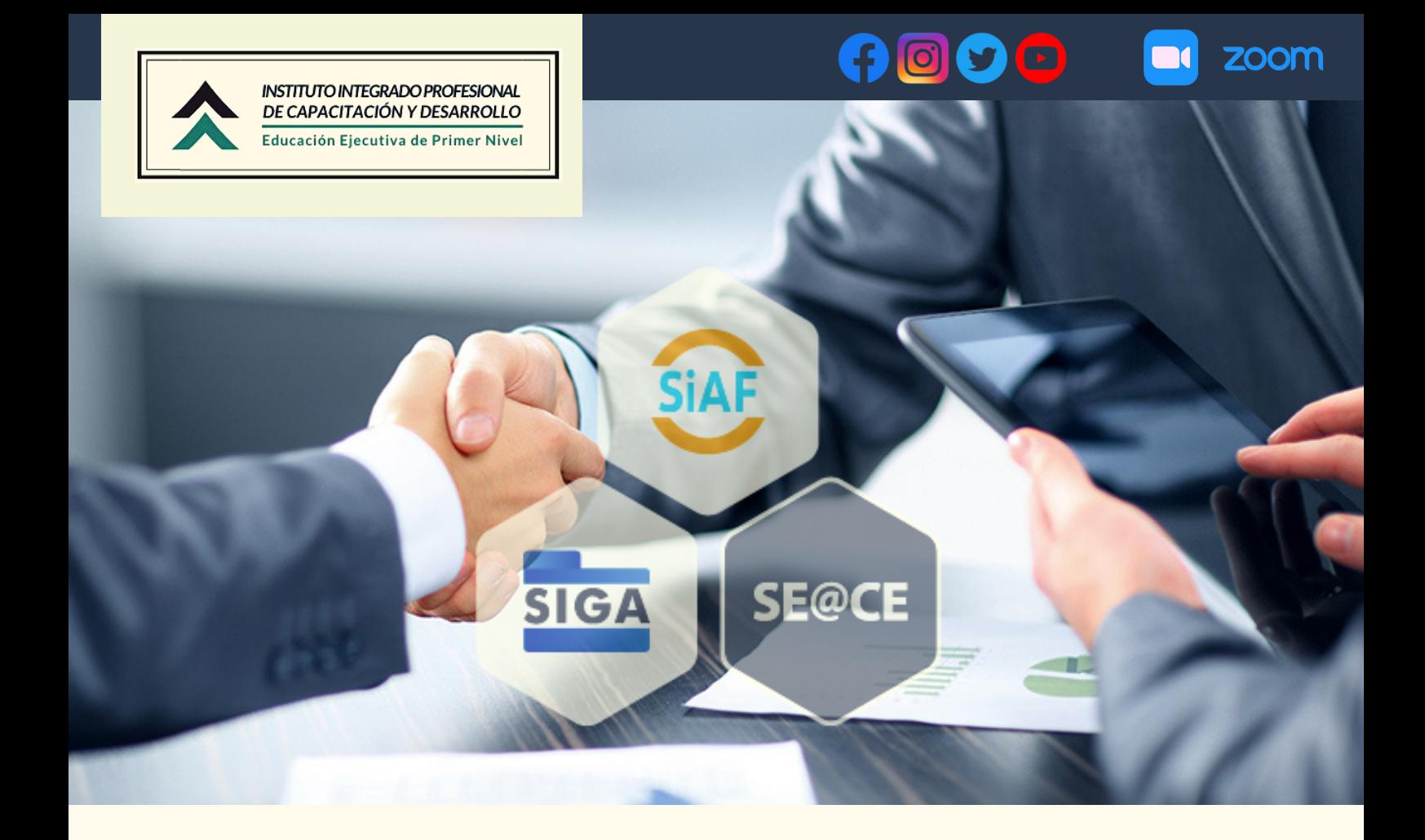

# **EXPOSITORES INVITADOS:**

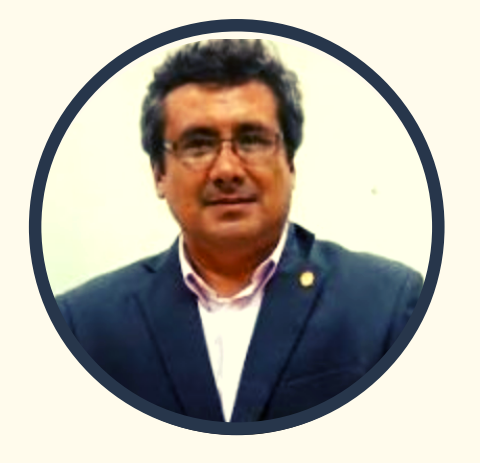

**LIC. WALTER MIRÓ JARA** Consultor Especialista en Sistemas de Gestión Gubernamental temas del **SIAF** y Control Previo y Concurrente.

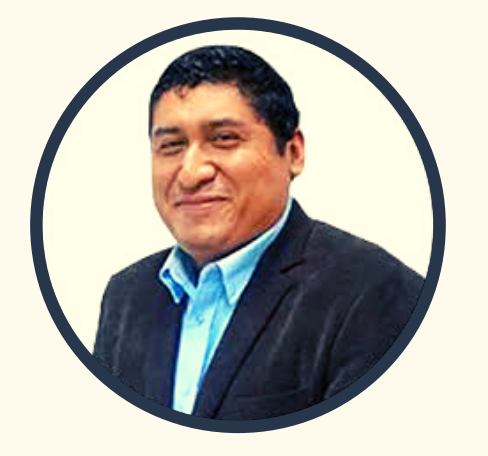

**DR. RONAL VASQUEZ GUERRA** 

Especialista y consultor del sistema informático **SIGA MEF** con mas de 10 años de experiencia en el sector público.

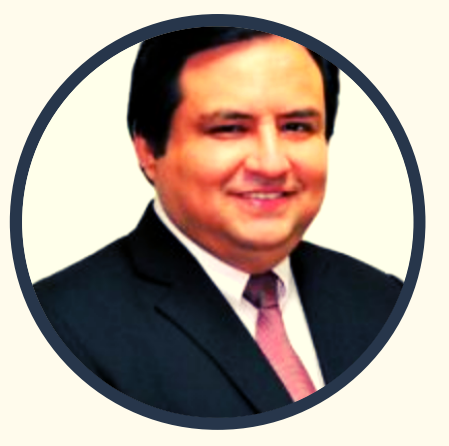

**ING. DAVID PRADA** Especialista en

Contrataciones y adquisiciones del Estado, con más de once (11) años de experiencia en el ejercicio profesional.

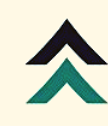

### $\circ$ zoom

# **INFORMACION GENERAL:**

**PROGRAMACION: (INICIO)** □ Martes 21 de Setiembre del 2021.

**DÍAS:** 8 Sesiones.

**HORARIO:** de 06:30 pm a 09:00 pm.  $\odot$ 

⚠️ **INVERSION UNICA**: (S/. 359.00 **PAGO ÚNICO** más **IGV**). Descuento especial de 03 alumnos a más  $\Box$  (S/.320.00 por participante)

### **CONTACTO: ♀️**

- ► Celulares: 996183170 / 952507733.
- ► E.mail: iipcadecapacitacion@gmail.com.

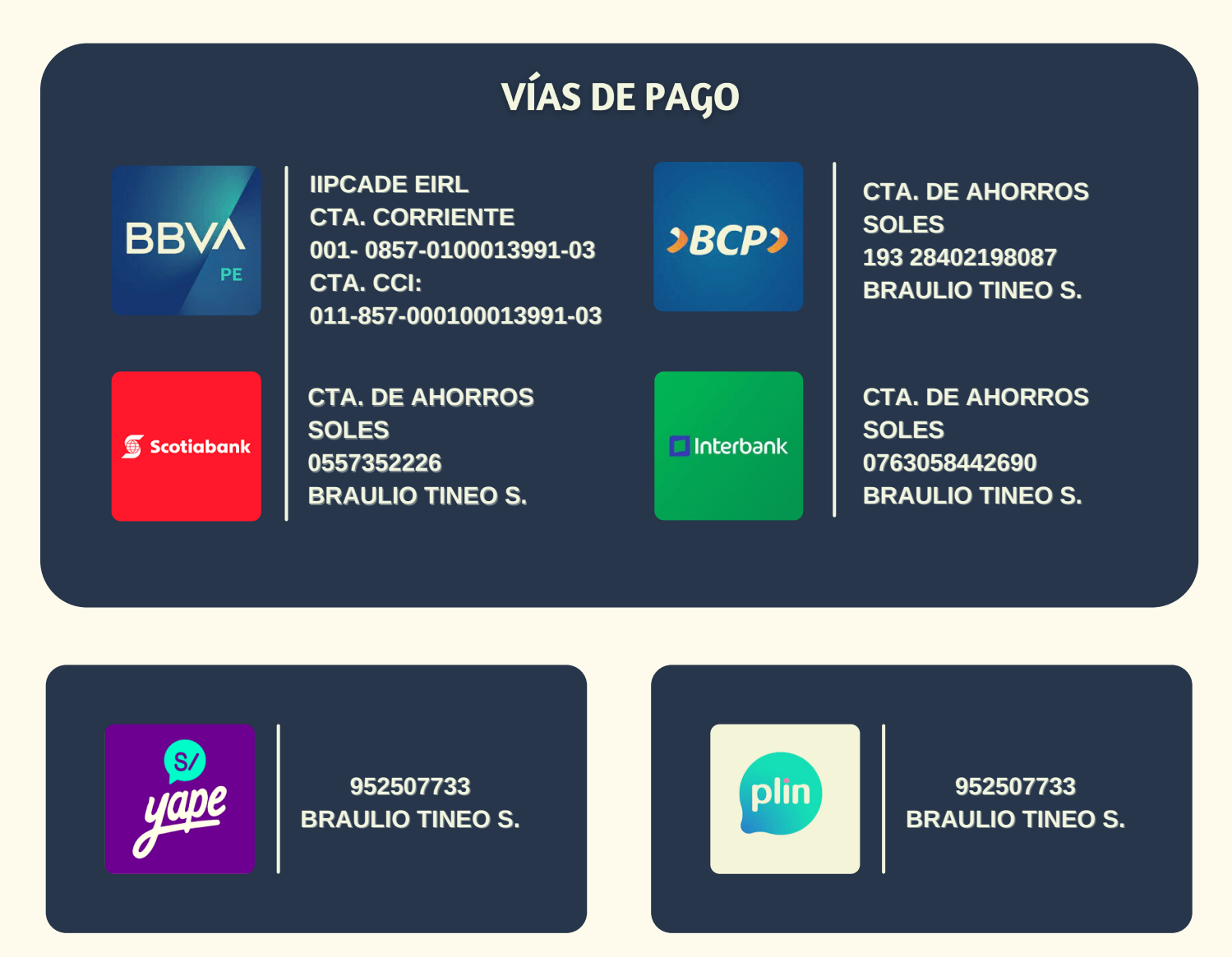

http://capacitacioniipcade.com/ - Telf. 01 691 69 83 / 996 183 170 / 952 507 733